**UNIVERSIDADE FEDERAL DA PARAIBA CENTRO DE CIENCIAS E TECNOLOGIA DEPARTAMENTO DE ENGENHARIA CIVIL AREA DE ENGENHARIA DE RECURSOS HiDRICOS** 

# RELATÓRIO DE ESTÁGIO SUPERVISIONADO

DESENVOLVIMENTO DE UM BANCO DE DADOS GEO-REFERENCIADO PARA A MALHA URBANA DE CAMPINA GRANDE - PB

ADOLFO LINO DE ARAÚJO

**Campina Grande - Paraiba Abril de 2001** 

**UNIVERSIDADE FEDERAL DA PARAÍBA CENTRO DE CIÊNCIAS E TECNOLOGIA DEPARTAMENTO DE ENGENHARIA CIVIL AREA DE ENGENHARIA RECURSOS HÍDRICOS** 

# **RELATORIO DE EST AG 10 SI PERVISIONADO**

Raimundo Sérgio Santos Góis - Orientador-

**Adolfo Lino de Araujo - Estagiario -**

**Campina Grande - Paraiba Abril de** 2001

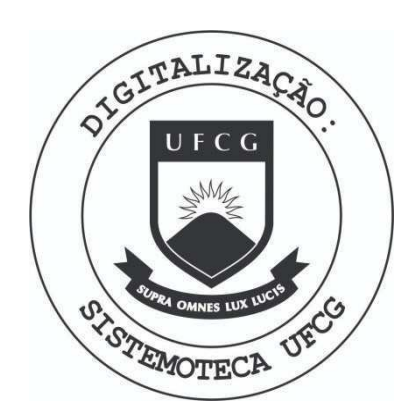

Biblioteca Setorial do CDSA. Agosto de 2021.

Sumé - PB

# $i$ NDICE

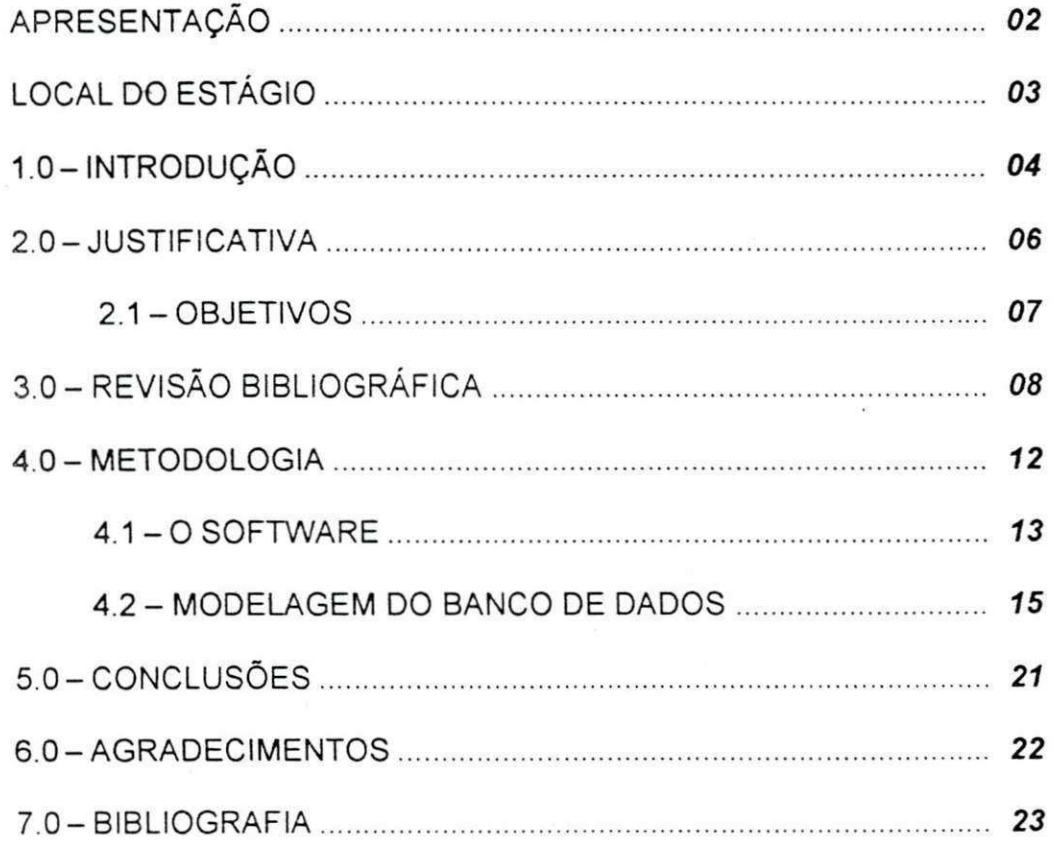

#### APRESENTAÇÃO

0 presente relatorio descreve as atividades acompanhadas pelo aluno do curso de Engenharia Civil da Universidade Federal da Paraiba - Campus II, Adoffo Lino de Araújo, matriculado neste curso, sob o número de matrícula 29611093.

Tendo o objetivo de familiarizar o estudante de engenharia com problemas enfrentados na elaboração de projetos, implantação de programas para execução e gerenciamento eficientes e, ainda, atualização para o mercado de trabalho, propôs-se à realização deste estágio supervisionado numa parceria entre órgãos públicos e privados. Destaca-se aqui a participação da Associação Técnico-Científico Ernesto Luiz de Oliveira Júnior, em cujas instalações foi realizado este estágio, que desempenha papel fundamental na disseminação de novas tecnologias e capacitação do corpo estudantil para o ingresso no mercado de trabalho.

O estágio teve duração semanal de 20 horas, desde o dia 01 de setembro até a primeira metade do mes de dezembro do ano de 2000, tendo como supervisor o professor Raimundo Sérgio Santos Góis, e como coordenadora, a professora Maria Constancia Ventura Crispim Muniz.

 $\overline{2}$ 

# **LOCAL DO ESTÁGIO**

ATECEL - Associação Técnico-Científico Ernesto Luiz de Oliveira Júnior Divisão de Projetos Hidrológicos e Geoprocessamento Rua Aprígio Veloso, 882, Bloco BU, Bodocongó, Campina Grande Telefone: (83) 310.1292, (83) 310.1086

#### 1.0 - INTRODUÇÃO

Um modelo de dados é definido como o conjunto de conceitos usado para descrever estruturas e operações em um banco de dados. O modelo de dados procura sistematizar o entendimento a respeito de objetos e fenomenos do mundo real, visando representa-los em um sistema informatizado. Em geral, objetos e fenômenos reais são complexos demais para permitir representação exata, completa, mesmo considerando recursos atualmente à disposição de sistemas gerenciadores de banco de dados (SGBD). Assim, é necessário desenvolver uma abstração de objetos e fenômenos do mundo real, concebendo uma representação simplificada, mas adequada às finalidades das aplicações que o banco de dados tera.

 $\overline{4}$ 

Em sistemas geográficos existe uma enorme riqueza de representação, em especial no que tange às possibilidades de relacionamento entre entidades. Existe também a necessidade de incluir na conceitualização aspectos da representação grafica que se pretende adotar para as entidades: campos ou objetos, vetores ou imagens, sem contar aspectos estéticos, de representação cartográfica e visual. Ao final, todo o resultado do trabalho de conceitualização precisa estar apresentado de forma concisa, porem completa, e precisa ser compreendido pelo usuario em sua totalidade, para que o sistema possa ser desenvolvido de acordo com as suas necessidades.

Atualmente, com o avanço dos processos tecnológicos, ciências como a Cartografia se modemizam e se revestem de ferramentas computacionais para oferecer ao homem novas formas de analise do espaco que o cerca. Nessa linha, o que ha de mais modemo para o setor de gestao (municipal, de agua, de produtos e serviços, etc.) são os Sistemas de Informações Geográficas - SIGs. Esses sistemas integralizam diversos aspectos de uma determinada área num mapa único, permitindo que se faça uma análise espacial de um fator ou de vários fatores relacionados que acontecam numa mesma regiao.

Teve inicio em junho de 1999 o projeto que ficou conhecido como Geomunicipal de Campina Grande. Estao envolvidas nesse projeto a Prefeitura Municipal de Campina Grande, a Companhia de Agua e Esgotos da Paraiba, a Telemar e a Companhia de Eletrificação da Borborema como parceiras e a Associação Técnico-Científico Ernesto Luiz de Oliveira Júnior como executora. Objetivava-se o levantamento de toda a malha urbana do municipio e o desenvolvimento de um sistema de informações geográficas que relacione todas as entidades da infraestrutura urbana atingida pelo levantamento de campo. Numa primeira etapa, já finalizada, realizou-se o levantamento topografico da malha urbana tendo como ferramentas estações totais e GPS e o desenho dos mapas em software apropriado.

A segunda etapa consistia em utilizar a base cartografica finalizada e em meio digital para gerar-se um sistema de informações geográficas que possibilitasse à Prefeitura Municipal e às empresas concessionárias utilizar a base para os mais diversos fins em níveis de administração, planejamento ou consulta de usuários finais.

**5** zyxwvutsrqponmlkjihgfedcbaZYXWVUTSRQPONMLKJIHGFEDCBA

#### **2.0 - JUSTIFICATIVA**

Está em execução no Brasil atualmente, ou já se executou, projetos de georeferenciamento da maioria das cidades de médio e grande porte. Tais projetos indicam uma busca na melhoria da administração, haja vista que nesses municipios esta concentrada a expressa maioria da populacao do pais. A modemizacao destes municipios tern sido uma grande preocupacao do govemo federal, e de todo o setor público. Necessita-se de modemização para melhorar a eficiencia administrativa, aumentando a arrecadacao e racionalizando os gastos. O artigo 64 da Lei de Responsabilidade Fiscal - LRF - afirma que a União prestará assistência técnica e cooperação financeira, aos municípios para a modemização de sua administração tributária, financeira, patrimonial e previdenciária, no sentido de lograrem cumprimento das novas exigências determinadas pelos seus artigos.

Assim sendo, os Sistemas de Informações Geográficas - SIGs - representam ferramenta fundamental para o desenvolvimento do processo de modernização. Tendo estas metas em mente muitas prefeituras, sobretudo nas regioes Sul e Sudeste, estão adotando os sistemas de informações geográficas como ferramentas de trabalho.

Normalmente, tais sistemas têm sido adotados pelas prefeituras principalmente para aumentar a arrecadação de IPTU, pois permite corrigir irregularidades do cadastro técnico municipal. Esta talvez seja a aplicação mais direta e de retomo financeiro mais imediato para as prefeituras, mas há ainda outras possibilidades para trabalhos deste porte, como o planejamento urbano, a visualização espacial de dados socio-economicos, a distribuicao de postos de atendimento e servicos sociais, projetos sanitários, a coordenação de atividades, investimentos e ações, enfim, o apoio à tomada de decisões.

No âmbito da administração privada os objetivos também não são muito distintos destes. As empresas de médio e grande porte, nacionais ou multinacionais, são as mais interessadas em conhecer melhor para quern, onde e como estao vendendo seus produtos ou serviços. Em um ambiente de economia competitiva, é objetivo destas empresas possuir sistemas capazes de Ihes fornecer respostas rapidas para perguntas que envolvam uma serie de fatores distintos.

Como sabemos, historicamente e culturalmente as inovações tecnológicas em nosso pais costumam se estabelecer no Centro-Sul para, entao, migrar para o Norte. Estados como o Paraná que, por exemplo, já possui cerca de 70% de toda a area urbana coberta em meio digital, conseguem caminhar mais rapidamente no sentido conhecer melhor os seus habitantes e proporcionar-lhes melhoria na qualidade de vida. Se considerarmos que na nossa região são pouquíssimos os municípios que possuem bases cartográficas e cadastros técnicos imobiliários atualizados entenderemos a necessidade de o nosso municipio largar na frente num projeto pioneiro e arrojado.

#### **2.1 -OBJETIVO S**

Tendo em vista a situação apresentada, este estágio teve como objetivo geral, contribuir para a disseminação de geotecnologias em nossa região e capacitar mao-de-obra especializada para o ingresso no mercado de trabalho. Como objetivo especifico visou o acompanhamento da elaboracao de um banco de dados geo-referenciado para o projeto Geomunicipal de Campina Grande.

## 3.0 - REVISÃO BIBLIOGRÁFICA

O GPS - Global Positioning System - é um sistema de radionavegação, que se utiliza de sinais de satelite, desenvolvido e operado pelo Departamento de Defesa dos Estados Unidos da América - DoD. O GPS permite a usuários terrestres, marítimos ou aeronáuticos determinar sua posição tridimensional, velocidade e horário, 24 horas por dia, sob qualquer condição climática e em qualquer local do mundo, com uma precisao e acuracia muito melhor do que qualquer outro sistema de radionavegacao disponfvel hoje. Isso ocorre porque o sistema se utiliza de uma constelação de satélites dispostos de maneira tal a permitir a visualização de pelo menos 4 destes satelites de qualquer ponto do globo terrestre. 0 nivel de precisao dos aparelhos GPS e diferenciado segundo a classe de uso, que pode variar desde uso militar até uso para esportes ou recreação.

A Estação Total é um teodolito eletrônico associado a um medidor eletrônico de distâncias (distanciômetro). Como componentes, possui, além do teodolito e do distanciômetro, um chip de computador, responsável pelo gerenciamento dos dados e programas; e um coletor para armazenamento de dados. Existem estações totais que se utilizam de diferentes meios para armazenar os dados, variando entre intemos e externos; sendo que estes últimos estão entrando em desuso devido a fatores técnicos e operacionais. As estações totais mais modemas sao capazes de armazenar mais de 5.000 pontos de diferentes levantamentos plani-altimétricos. Tais equipamentos devem obrigatoriamente permitir a migração de dados de forma rápida e eficaz para o computador.

O Geoprocessamento é o conjunto de técnicas computacionais relacionadas com a coleta, armazenamento e tratamento de informações espaciais ou georeferenciadas, para serem utilizadas em sistemas específicos a cada aplicação que, de alguma forma, se utiliza do espaco fisico geografico. Entretanto, podemos dar ao Geoprocessamento uma definição mais aprofundada e dizer que ele é o

 $8$ 

conjunto de pelo menos quatro categorias de tecnicas relacionadas ao tratamento da informação espacial:

- 1. *Técnicas para coleta de informação espacial* (Cartografia, Sensoriamento Remoto, GPS, Topografia Convencional, Fotogrametria, Levantamento de dados alfanuméricos);
- 2. Técnicas de armazenamento de informação espacial (Banco de Dados -Orientado a Objetos, Relacional, Hierárquico, etc.)
- 3. Técnicas para tratamento e análise de informação espacial, como Modelagem de Dados, Geoestatística, Aritmética Lógica, Funções topológicas, Redes; e
- 4. Técnicas para o uso integrado de informação espacial, como os sistemas GIS - Geografic Information, LIS - Land Information Systems, AM/FM  $-$ Automated Mapping/Facilities Management, CADD - Computer - Aided Drafting and Design.

Os Sistemas de Informação Geográfica são sistemas computacionais compostos de softwares e hardwares, que permitem a integração entre banco de dados alfanumerico (tabelas) e graficos (mapas), para o geoprocessamento, analise e saida de dados geo-referenciados. Os produtos criados são arquivos digitais contendo Mapas, Graficos, Tabelas e Relatorios Convencionais.

Suponhamos, por exemplo, que uma determinada cidade oferece uma certa qualidade de vida que, dentre outros fatores, depende da eficiência com que, tanto órgãos públicos como privados, administram as informações necessárias para o desempenho de seus servicos.

Muitas vezes o volume de informações inviabiliza não apenas a qualidade da informação, mas, também a união dos fatores importantes para uma decisão acertada. É neste aspecto que entra a colaboração dos sistemas de geoprocessamento, e principalmente do SIG.

Alguns exemplos de aplicação da ferramenta SIG:

#### • Procurando Uma Casa

Voce deseja locar uma casa com 3 quartos, maior que 80m2, distante nao mais de 5Km do centro da cidade e a menos de 1km de uma escola publica de 1° grau e que custe ate o um valor X.

## • Procurando o Melhor Local Para Abhr Uma Panificadora

Voce deseja instalar uma panificadora em local de alta densidade populacional cuja média do poder aquisitivo seja maior que R\$ X,00 por residência/ano. Num raio de 500 metros não deve haver mais que 3 panificadoras já instaladas.

## • Procurando o Melhor Caminho na Distribuição de Mercadorias

Voce deseja distribuir refrigerantes em todos os pontos de revenda da cidade, utilizando-se do menor numero possivel de veiculos. Considerar o trajeto: fluxo do trafego, distancias percorridas, quantidade de pontos visitados num intervalo X de tempo, quantidade media entregue em cada ponto, etc.

• Procurando Um Lugar Para Construir Uma Escola

0 Municipio quer construir de uma escola publica de 2° grau. Qual e a regiao da cidade mais carente deste tipo de equipamento publico? As variaveis podem sen distância mínima de outras escolas, faixa de renda da população, número de habitantes na faixa etária entre 12 e 17 anos, dentre outros.

Um SIG podera apresentar respostas a estas exigencias sem nenhum esforco e dentro de poucos minutos. Esta busca pode ser feita sem o auxilio de um SIG, mas pode-se avaliar o esforço e tempo para encontrar o desejado. E assim, há muitos outros exemplos de uso do Geoprocessamento como ferramenta na tomada de decisão.

A utilização do Sistema de Informações Geográficas no planejamento municipal aparece como uma fonte de informações sob a forma de mapas temáticos com a função de instrumento articulador do processo de planejamento urbano integrado. Além disso, deve agrupar todos os dados de interesse, dispersos em todos órgãos da Administração Pública Municipal, com o propósito de viabilizar a execução de procedimentos analiticos automatizados.

#### **4.0 - METODOLOGIA**

Para se atingir os objetivos traçados fez-se necessário, em primeira instância, a implantação da Base de Referência Espacial. Tal base foi confeccionada a partir do projeto executado em 1982 pela Prefeitura Municipal de Campina Grandeque consistia de cartas multitematicas apresentadas nas escalas de 1:5000 e 1:10000, compostas de entidades basicas urbanas, como quadras, lotes e logradouros, entre outras.

Apesar de a base de 1982 ser segura, tendo sido executada atendendo a todos os aspectos técnicos em vigência, encontrava-se desatualizada haja vista que o crescimento populacional e da própria malha urbana foi imenso nas duas últimas décadas na cidade de Campina Grande. A opção escolhida para a atualização da base foi um detalhado levantamento de campo, utilizando-se de metodos terrestres (levantamento via GPS e estação total). Esta base cartográfica passará a constituir o Sistema Geo-referenciado de Informações Urbanas de Campina Grande.

Considerando-se as condições atuais da administração, as exigências, a urgência na utilização de dados geo-referenciados, o projeto foi dividido em três etapas principais, a saber.

- 1. Avaliação da Base de Referência Espacial;
- 2. Atualização da Base de Referência Espacial e
- 3. Aplicacoes Especificas.

As etapas 1 e 2, constituirão uma base comum que poderá ser utilizada por todos os usuários potenciais das Concessionárias e Administração Municipal. Tais etapas representarão uma fonte de dados direcionada para o Planejamento Municipal de Campina Grande.

A metodologia utilizada na execução destas duas etapas não será abordada com detalhes neste relatório pelo motivo de que as duas são de caráter preliminar e nao foram o objeto principal de analise neste estagio supervisionado.

A etapa 3, que se utiliza dos resultados obtidos nas etapas anteriores, envolve o conjunto de aplicações, orientadas diretamente para as funções relativas ao planejamento municipal urbano, viabilizando a execucao de procedimentos analíticos automatizado. Essas informações poderão ser disponibilizadas também para as organizações da sociedade civil e a população de um modo geral, visando o acompanhamento ou ate mesmo a participacao desses segmentos no processo decisório sobre o desenvolvimento de Campina Grande.

Nessa etapa, os dados digitalizados são geo-referenciados em um SIG. Para tal, foi escolhido o Mapinfo Professional 5.5, no qual sera definido o Sistema de Projeção da Base Cartográfica. Paralelamente, é também definida a estrutura - ou o modelo - do Banco de Dados Geo-referenciado que centralizará dados técnicos que possibilitarão, por exemplo, estudos estatísticos precisos com apresentações graficas que facilitam a leitura e a interpretacao dos resultados.

Os trabalhos serão concluídos terão, portanto, a Base Cartográfica atualizada, informações geo-referenciadas e banco de dados espacial finalizados e em operação junto à Prefeitura Municipal e/ou Concessionárias, após a validação dos resultados.

#### 4.1 **- O SOFTWAR E**

Na fase de geração do Banco de Dados Geo-referenciado, uma vez que o processamento gráfico dos dados levantados em campo e a vetorização das cartas aerofotogrametricas de Campina Grande ja estavam finalizados, escolheuse utilizar a ferramenta computacional MapInfo Professional 5.5, versão em português.

O MapInfo é um software para SIG, que permite a execução de análises geográficas complexas, como redistribuição de territórios, vinculação a dados remotos, incorporação de objetos de mapa em suas aplicações, criação de mapas temáticos que enfatizam os padrões de seus dados.

Tal ferramenta faz uso de dados geo-referenciados visando a possibilidade de planejar e monitorar questões ligadas ao espaço físico geográfico, através dos produtos gerados pelo sistema, que são arquivos digitais contendo mapas gráficos e tabelas.

Uma das principais razões da utilização desse programa é a geocodificação de dados. Recurso este, que permite a associação de coordenadas geográficas a registros de tabelas para que se possa exibi-los em um mapa.

O Mapinfo por possuir uma interface amigável e de fácil compreensão tornou-se um dos softwares para SIG mais utilizados em todo o mundo. Os usuarios do Mapinfo são os mais diversos possíveis: pesquisadores de mercado, gerentes de vendas, profissionais de planejamento, representantes de servicos de entrega, analistas de riscos, engenheiros de rede, servicos de expedicao de mercadorias, executivos, entre outros. Sendo assim, tal software permite aos seus usuários a visualização de como seus dados estão distribuídos geograficamente, para a tomada de melhores decisões nos negócios.

Alem de o Mapinfo permitir vinculacao de dados a objetos em um mapa, tern como poder analítico, a capacidade de agrupar e organizar dados, através da utilização da linguagem SQL.

O MapInfo pode utilizar como Sistema Gerenciador de Banco de Dados - SGBD o Microsoft Acess, Oracle, SQL Server, entre outros. No presente projeto, fez-se opcao pelo uso do Microsoft Acess como SGBD.

#### 4.2 -**zyxwvutsrqponmlkjihgfedcbaZYXWVUTSRQPONMLKJIHGFEDCBA MODELAGE M DO BANCO DE DADOS**

Para o trabalho no Mapinfo utilizou-se a Base Cartografica atualizada e em meio digital previamente desenhada no AutoCAD R14 e arquivos da própria base de dados cadastrais da Prefeitura Municipal em formato ASCII.

Cada elemento da base cartografica que fora editorado no AutoCAD passa para o formato DXF (formato de intercâmbio gráfico) em camadas, ou layers, para ser importado no MapInfo. Durante o processo de importação dos dados gráficos no MapInfo é que se faz a definição da projeção que será utilizada no sistema. Por se tratar nesse trabalho de uma área relativamente pequena (cerca de 100 km², ou aproximadamente um quadrado de 10 km x 10 km) optou-se por utilizar a projeção cilindrica transversa de Mercator, UTM Zona 25, com datum horizontal SAD-69.

Após a importação, as informações contidas nos arquivos DXF (Elemento.DXF, por exemplo) são divididos no MapInfo em quatro arquivos fundamentais, a saber:

 $Elemento.DAT = arquivo que contém os dados tabulares;$ 

 $Elemento.ID = arquivo de referência cruzada que vincula os dados tabulares aos$ objetos graficos;

Elemento. $MAP =$ este arquivo descreve os objetos gráficos;

Elemento.TAB = este arquivo descreve a estrutura da tabela. É um pequeno arquivo de texto descrevendo o formato do arquivo que contem os dados. E esse arquivo que coordena as ações dos demais e que é utilizado diretamente no Mapinfo.

Segundo a natureza de cada tipo de elemento que é importado no MapInfo, podemos fazer a seguinte divisao em grupos, conforme a descricao a seguir:

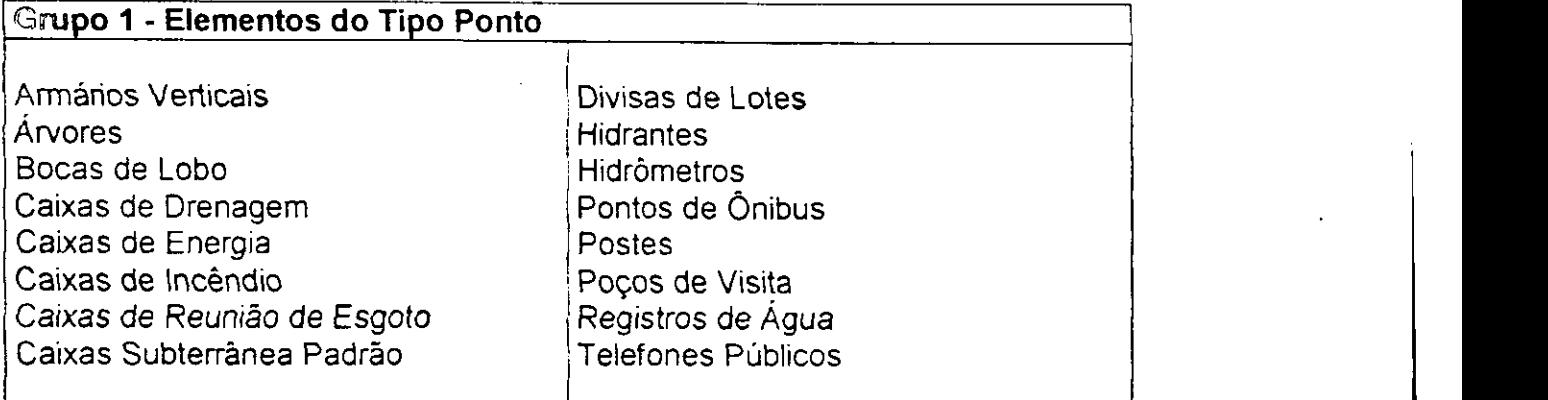

 $\label{eq:2} \mathcal{F}^{\text{max}}_{\text{max}}(\mathcal{F}^{\text{max}}_{\text{max}}, \mathcal{F}^{\text{max}}_{\text{max}})$ 

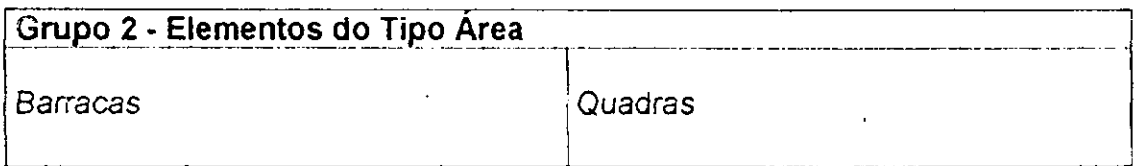

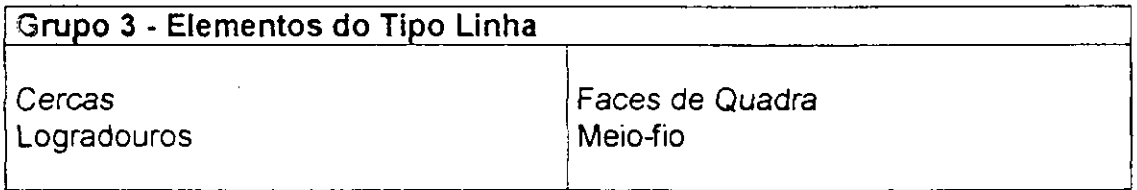

O sistema de cadastro imobiliário da Prefeitura Municipal tinha como referência hierárquica Distrito, Setor, Quadra, Face de Quadra e Número do Lote.

A principio foi criada uma tabela, denominada Localizacao, onde ficam informações referentes à localização do objeto, quanto a Distrito, Setor, Bairro, Quadra, Face e Rua. Tal tabela aponta para outra, dita Cadastro de Logradouro, obtendo assim, informações referentes às ruas.

Para todo elemento levantado em campo foi criada uma tabela de dados especificos que se relaciona com a tabela Localizacao.

Os elementos do grupo 1, possuem tabela com estrutura básica:

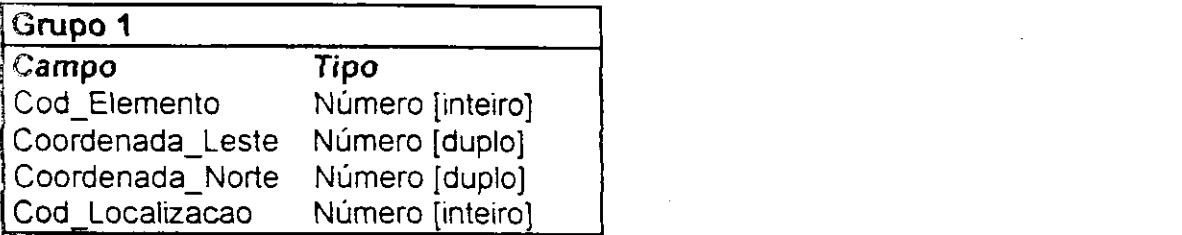

Os elementos do grupo 2, possuem tabela com estrutura básica:

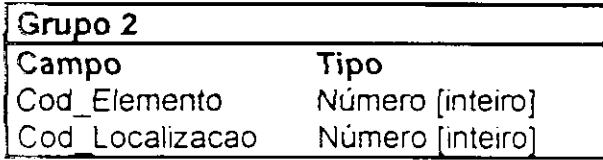

Os elementos do grupo 3, possuem tabela com estrutura básica:

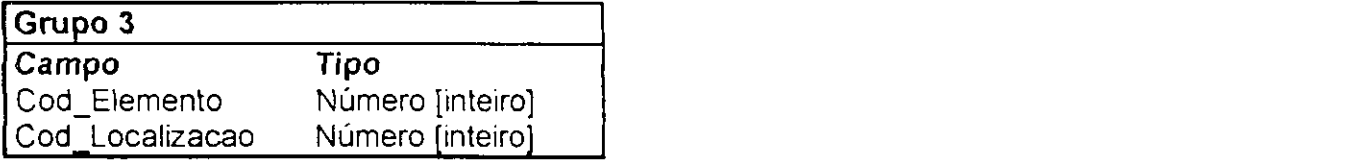

 $\rightarrow$  Para certos elementos foram acrescidos campos nas estruturas das tabelas (Ver Dicionário de Dados).

Para as tabelas Localizacao e Cadastro de Logradouro foi criado um quarto grupo:

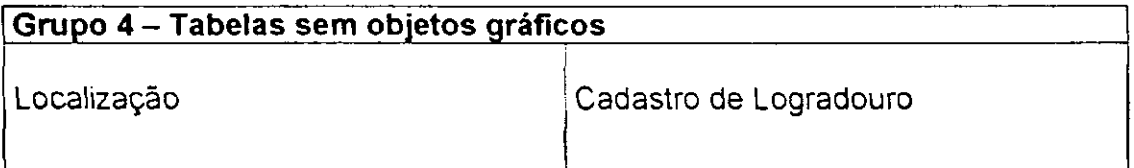

Nesta etapa foi feita a integração dos dados alfanuméricos aos elementos gráficos contidos no mapa, ou seja, foi nesta fase onde se caracterizou a criagao propriamente dita do Banco de Dados Georreferenciados. Para a execução desta etapa fez-se uso do SIG Mapinfo Professional versão 5.0, ferramenta esta escolhida, por ser capaz de atender a todas as necessidades exigidas pelo projeto aqui proposto.

O cruzamento de informações foi feito de maneira bastante simples no MapInfo. Primeiro preencheu-se os campos de Cod\_Elemento de todos os elementos. Esses campos dão uma ordenação lógica aos elementos e servem como campo controlador para quern esta executando a tarefa. Para se ter ideia do que dizemos, imaginemos que se trabalhe com um bairro pequeno, onde existam, por exemplo. poucos elementos do tipo Divisa de Lote. É provável que o operador possa controlar facilmente a repetição de algum elemento. Entretanto, quando partimos para grandes areas, chegamos a encontrar bairros com mais de 30.000 destes elementos. Na cidade inteira o número ultrapassa 350.000. Esse já é um número altíssimo que não permite que se faça um controle que vá depender da memória do operador, sobretudo, porque sao muitos elementos diferentes e de natureza diferente.

Em seguida foi feito o preenchimento do campo Cod Localização dos elementos. Inicialmente, o preenchimento deste campo era feito manualmente, levando em conta a agilidade e a atenção do operador. Era um trabalho lento e cansativo e do qual não se obtivera resultados satisfatórios, face à situação de multiplicidade dos elementos envolvidos no processo. Para tal, foi elaborada uma nova metodologia que consistia em preencher os campos de localização automaticamente. Isso foi possfvel devido a uma das ferramentas do Mapinfo de realizar consultas de carater espacial. O primeiro passo era preencher corretamente os campos de localização de todas as faces de quadra de um bairro; trabalho esse que não chegava a levar mais que um ou dois dias de servico para se completar. Entao, era gerado um novo elemento que consistia num objeto tipo área que cobria um certo raio ao redor do elemento tipo linha que era a face de quadra. Esse raio podia varia entre 4 e 5 m. O novo elemento continha exatamente as mesmas informações da face de quadra correspondente e agora cobria, geograficamente, quase todos os elementos, haja vista que a maior parte da infra-estrutura que foi

 $18$ 

levantada (postes, hidrômetros, bocas-de-lobo, árvores, etc.) se localiza nas calçadas, que não têm mais que 2 ou 3 metros de largura. Através de uma consulta simples era possivel relacionar as faces de cada quadra aos elementos que estavam sob sua "sombra". Nessa consulta nos foi possivel perceber que nas situações mais desfavoráveis, as sombras chegaram a atingir mais de 80% dos elementos envolvidos no processo, o que já é um percentual bastante significativo. Em alguns casos chegaram a 95% e em alguns poucos a cerca de 98%. Tal procedimento agilizou o trabalho e diminuiu o tempo de execução em cerca de 10 vezes.

O preenchimento dos campos de CoordenadaX e CoordenadaY tambem era feito automaticamente através de uma consulta simples no próprio MapInfo. Esses campos tornaram-se obrigatórios para os elementos tipo ponto porque na montagem das tabelas no SGBD eles passaram a ser reconhecidos como chave primaria. Isso significava que se tomava impossivel ter dois elementos repetidos ou numa mesma localização. A descoberta de tais repetições era feita com uma filtragem e uma verificação era sempre necessária para se eliminar possíveis erros de repetição.

Depois que os todos os elementos estão devidamente codificados, com o código de controle e de face de quadra adequados, entao o controle foi transferido do Mapinfo para o Microsoft Access, escolhido para fazer o trabalho de SGBD. Os relacionamentos no banco de dados foram montados de tal forma que nenhum elemento ficou sem estar ligado com a tabela Localizacao. Esse fato tornou possível a realização de consultas variadas e complexas ao sistema. Por exemplo, e possivel saber exatamente quantos postes existem em uma determinada rua ou em um trecho desta. A consulta pode ser feita também para outras unidades espaciais como quadras, bairros, setores, etc. É possível também executar consultas para se distinguir, por exemplo, as faces de quadra que estao servidas ou não por sistema de coleta de esgoto, ou o tipo de pavimento de ruas em uma área determinada e com o resultado elaborar um mapa temático onde fica bastante fácil perceber a distribuição espacial de tal atributo.

As consultas podem ser as mais variadas e podem também relacionar diferentes características de diferentes objetos sob análise. Essa se tornará uma das mais importantes ferramentas de análise que permitirá ao tomador de decisões fazer o juízo sobre as situações que lhe forem apresentadas.

#### $5.0 - CONCLUSÕES$

**0** estagio curricular e uma das atividades mais importantes na formagao do profissional no ensino superior. E durante o estagio curricular que o profissional em formação entra em contato com o mercado de trabalho e com as atribuições que o aguardam após a etapa de conclusão do curso. No âmbito da Engenharia Civil ele nos proporciona a prática os conhecimentos teóricos adquiridos em sala de aula nas diversas areas de especializagao do curso.

Devido a uma intima relagao com o espaco ao redor, e, sobretudo com a capacidade para modificá-lo, a Engenharia Civil é um dos cursos que mais tem mantido contato com as técnicas de Geoprocessamento, que podemos considerar como uma ciencia ainda jovem e de carater multidisciplinar.

A elaboração do banco de dados espacial, objeto deste, trabalho nos mostrou como pode ser complexa a atividade de gerenciar, hoje muito em questão no mundo da engenharia. Pudemos perceber a importancia do papel do engenheiro civil como administrador ou como fornecedor de informações para aqueles que na empresa publica ou privada sao os tomadores de decisao. Informagoes estas que devem ser dadas em pouco tempo, com os recursos disponiveis e ter carater estritamente técnico e preciso.

Pudemos perceber também quão importante é o contato para nós, engenheiros em formação, usuários e disseminadores de conhecimento, com novas tecnologias que nem sempre sao passiveis de apresentagao em sala de aula por motivos diversos.

Com a realizagao deste estagio curricular podemos afirmar que os conhecimentos que nos foram repassados e aplicados na discussão, elaboração e execução serão de importância fundamental em nossa vida profissional e nos favorecerão enormemente na entrada no mercado de trabalho.

### $6.0 - AGRADECIMENTOS$

A minha familia. pelo apoio incondicional.

Ao professor Sérgio Góis, com quem muito aprendi, pela oportunidade que me foi dada de ter meus trabalhos orientados ao longo dos anos de graduação.

À lana Daya Passos, analista de sistemas, pelas discussões enriquecedoras.

À Ana Flávia Feitoza e Márcio José de Araújo Júnior, pelo espírito de companheirismo ao longo dos trabalhos.

A todo o restante da equipe de trabalho. pelo crescimento.

À ATECEL e à AERH, pela oportunidade de realização deste estágio.

#### 7 0 -**zyxwvutsrqponmlkjihgfedcbaZYXWVUTSRQPONMLKJIHGFEDCBA BIBLIOGRAFIA**

- 1. LONGLEY, Paul A. (editor), et al. *Geographical Information Systems: Principles,* Techniques, Applications and Management, 2nd Edition. 2 Vol. set, 1999.
- $2.$  Revista infoGeO, n°2, julho/agosto 1998, Editora Espaco Geo, Curitiba, 1998. Espaco Geo, Curitiba, 1998. Espaco Geo, Curitiba, 1998. Espaco Geo, Curitiba, 1998. Espaco Geo, Curitiba, 1998. Espaco Geo, Curitiba, 1998.
- $1998$
- 4. Revista infoGEO, n°4, novembro/dezembro 1998, Editora Espago GEO, Curitiba, 1998.
- 5. ROCHA, Cézar H.B. Geoprocessamento: tecnologia transdisciplinar, Editora do Autor, 1 ed., Juiz de Fora, 2000.